# code.sprint

# **TASKS BOOKLET** - Qualifiers Round -

**Secondary Category** 

2019

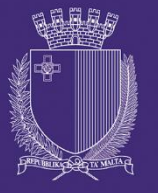

**DIRECTORATE FOR LEARNING &** ASSESSMENT PROGRAMMES

# **Qualifiers Round Schedule**

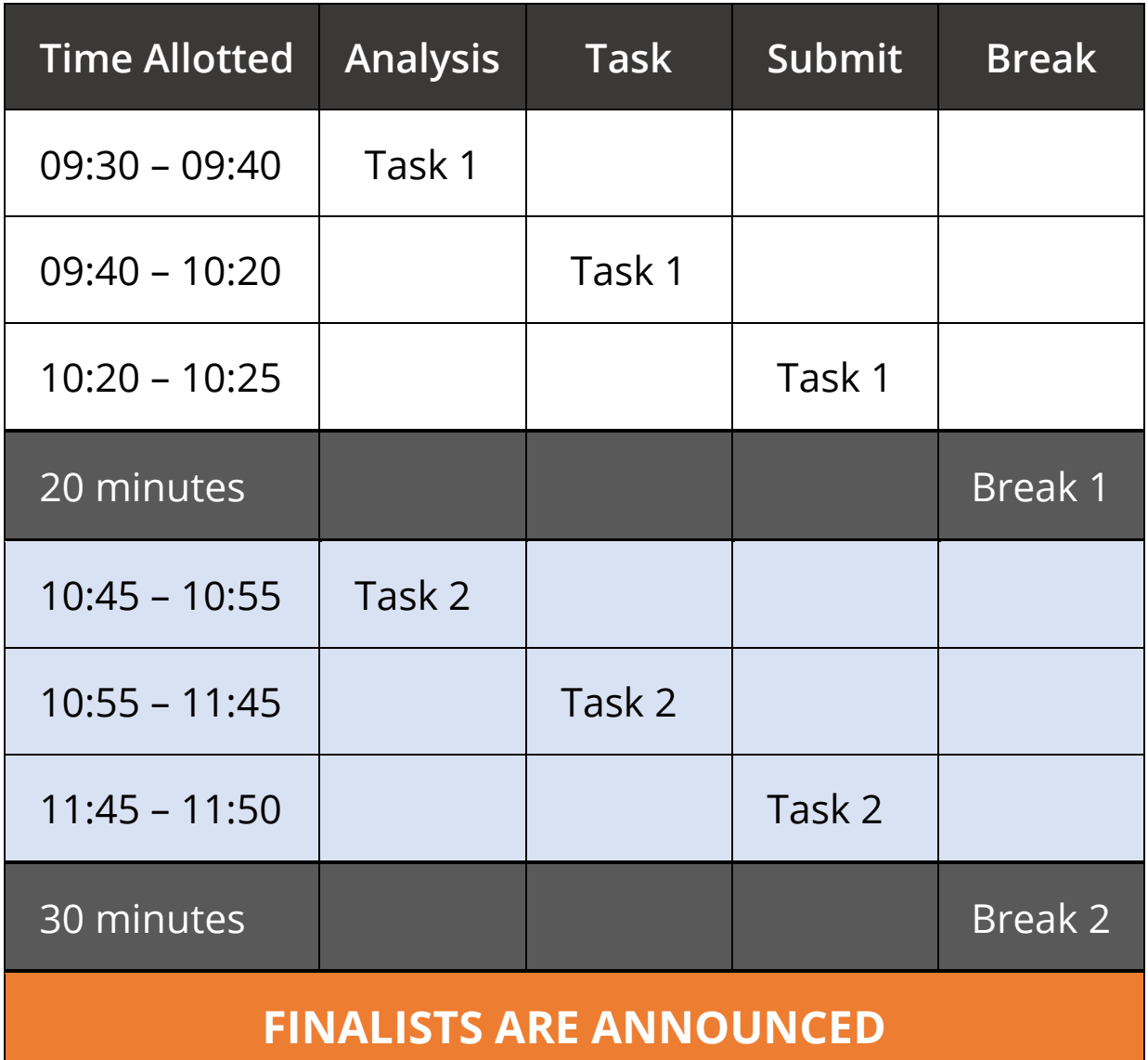

# **Task 1 – Hotel Room Safe Box (40 minutes)**

Hotel guests should feel safe leaving their belongings in their room. Hotels from all around the world, nowadays offer a safe box in every room. Guests can therefore use the saftey box to secure any valuable personal belongings.

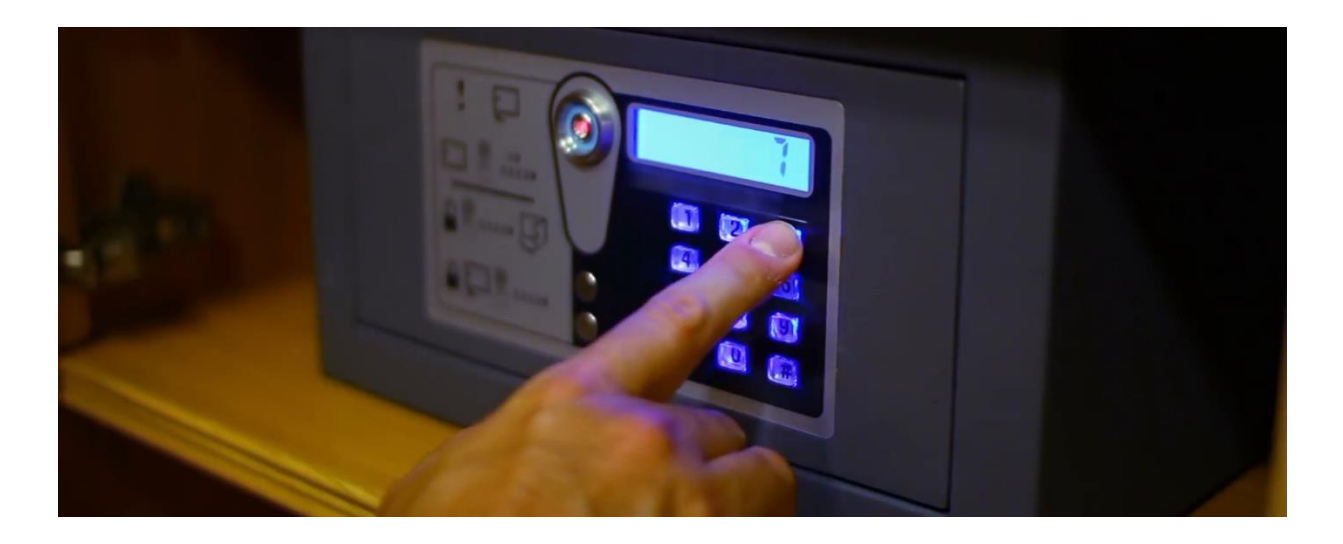

The safety box has a keypad so that the user can use a personal pin number to open and close the safe. Write a program that simulates a safe box which works as follows:

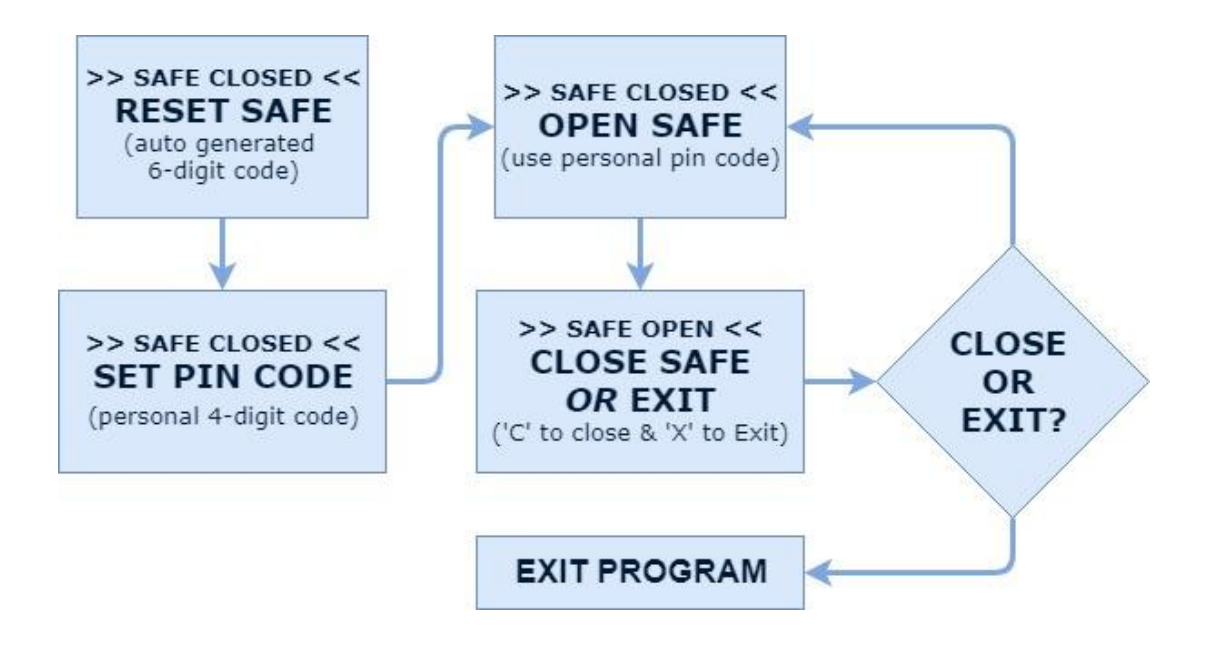

#### *Program Rules:*

- The guest must reset the safe box by using a 6-digit random pin code which is auto generated and displayed upon initialization of the program. *A proper message is displayed if a wrong pin, or a non-6-digit pin is entered.*
- After resetting the safe box, the guest should enter a personal 4-digit pin. *A proper message is displayed if a non-4-digit pin is entered.*
- The user can open the safe box by entering the personalised pin code. *A proper message is displayed if a non-4-digit pin is entered.*
- The user can close the safe box by entering '**C**' or exit program by entering '**X**'. *A proper message is displayed if the character 'C' or 'X' is not used to close the safe box or exit program respectively.*
- Proper indications of the status of the safe box should be displayed with every step.

Name the class containing the main method **RunApp1** Submit your program in a folder called **TASK1\_INDEXNUM** e.g. TASK1\_0025 or TASK1\_0004

### **Assessment Rubric (Task 1)**

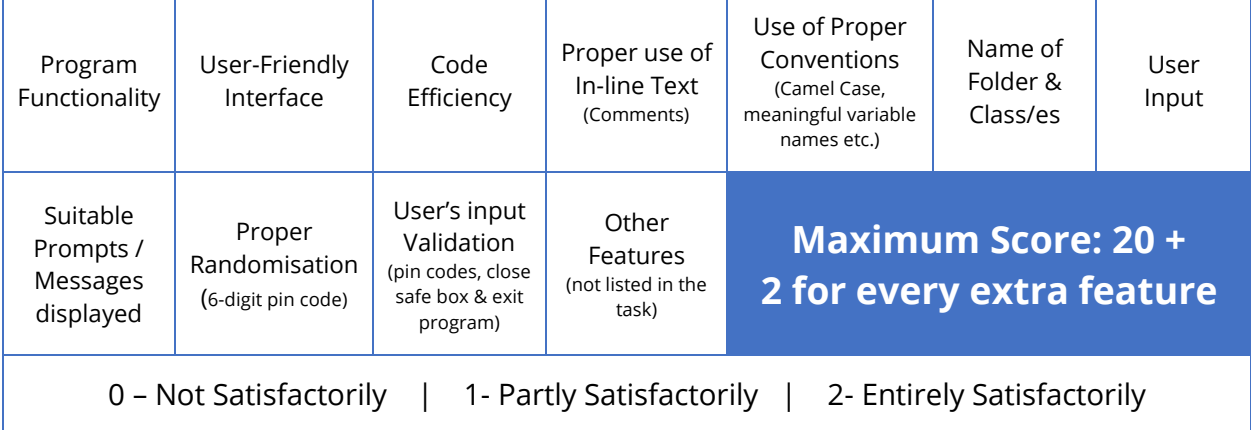

## **Task 2 – Lotto Ticket (50 minutes)**

The lottery is a game in which players pay for a ticket, select a group of numbers and win prizes based on how they match the drawn results.

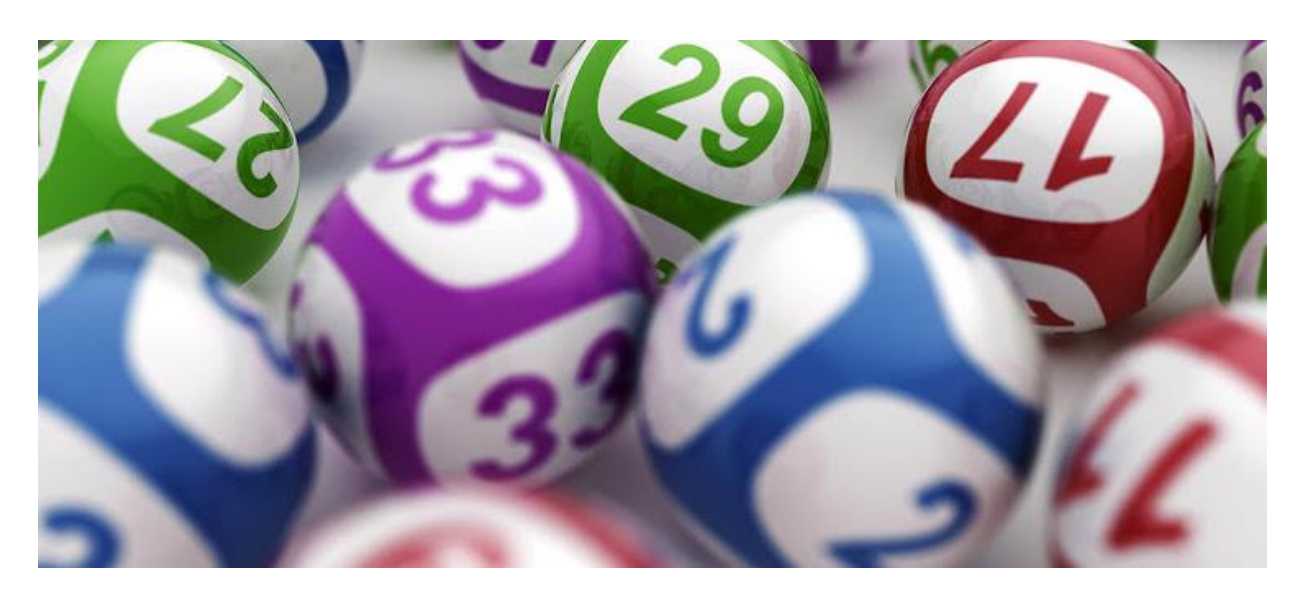

Write a program that simulates a lottery system according to rules below:

#### *Program Rules:*

- The lottery system has a set of numbers available which is from 1 to 45.
- The lottery prize is that of €500,000.
- Five lottery numbers are automatically drawn and are not visible to the user. *Proper validation is required to avoid duplicate numbers.*
- **•** The user is asked to purchase a lottery ticket.
- A lottery ticket is made up of five non-duplicate numbers. *Proper validation is required to avoid non-valid and duplicate numbers.*
- According to the numbers guessed, a prize is won:
	- o With three numbers guessed, the user wins 10% of the lottery prize
	- o With four numbers guessed, the user wins 25% of the lottery prize
	- o With five numbers guessed, the user wins lottery prize in full.
- **•** The result-screen should display the numbers drawn, the amount of numbers guessed, and the prize won (if applicable).

Name the class containing the main method **RunApp2** Submit your program in a folder called **TASK2\_INDEXNUM** e.g. TASK2\_0025 or TASK2\_0004

## **Assessment Rubric (Task 2)**

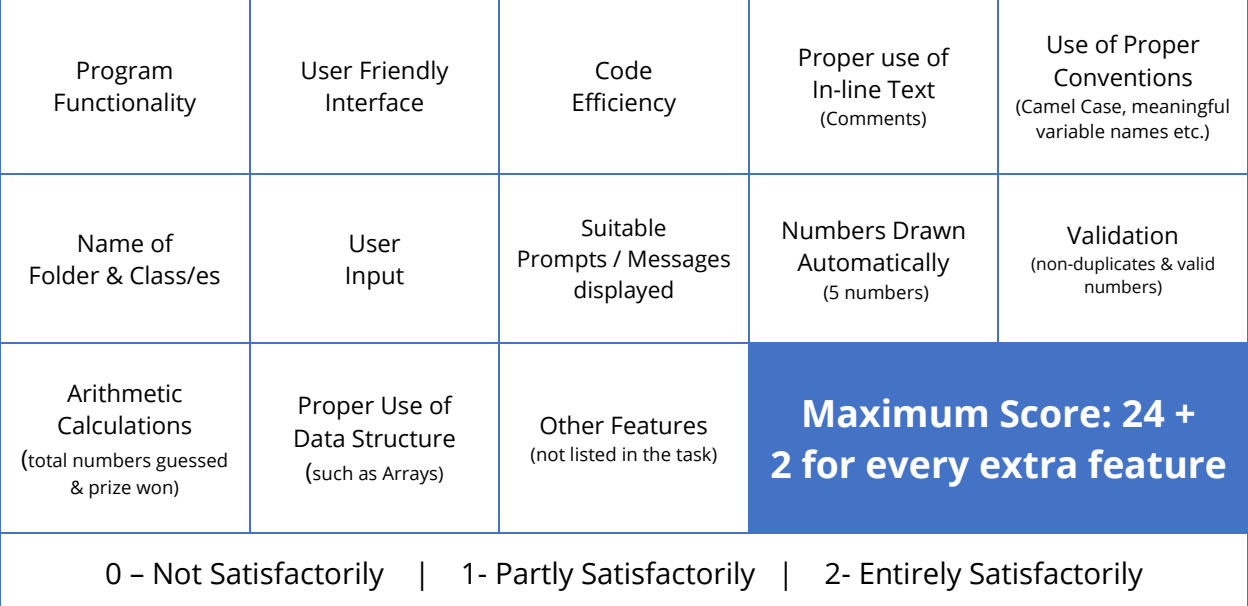

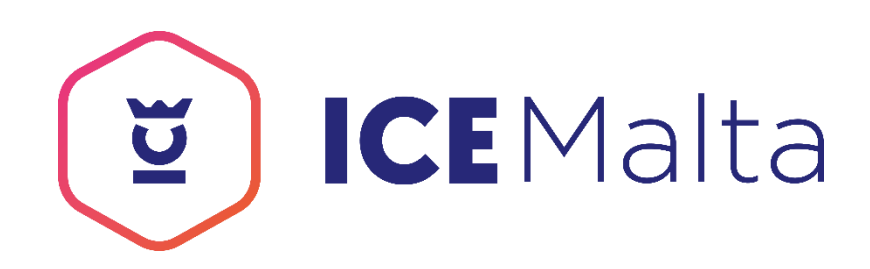

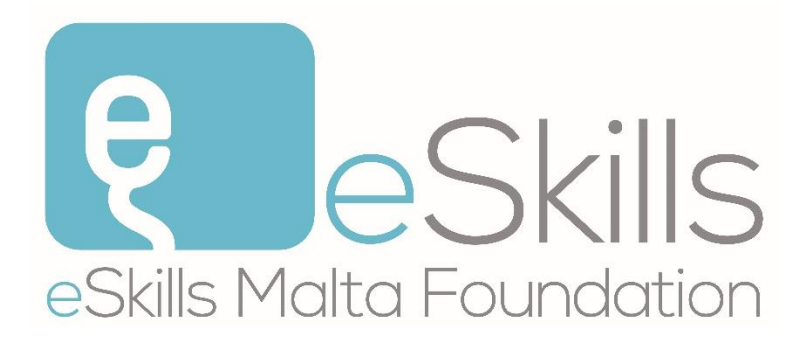

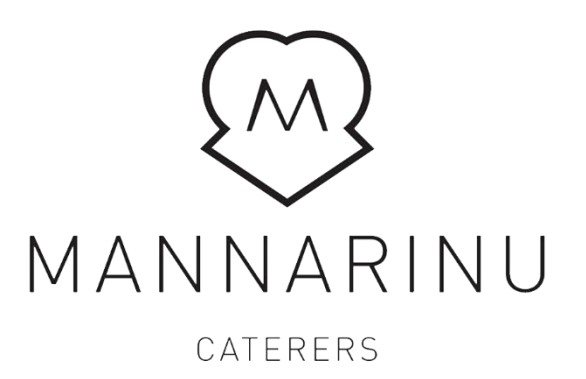